C79550000

 $\mathop{\rm LCD}\nolimits$ 

Windows XP

Windows 2000

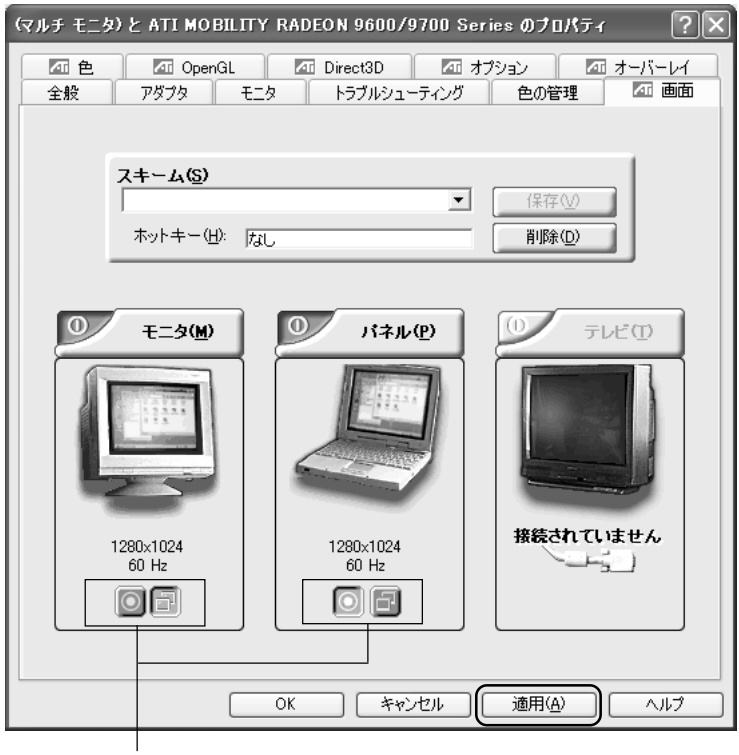

 $\sim$ 

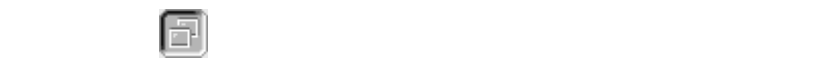

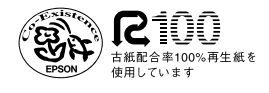